## Package 'ot'

May 26, 2020

Type Package

Title 'Open Tracing'

Version 0.2.0

Author Neal Fultz <nfultz@gmail.com>

Maintainer Neal Fultz <nfultz@gmail.com>

Description 'Open Tracing' <https://opentracing.io> allows developers to add instrumentation to their application code using interfaces that are vendor-agnostic. This is used to monitor services, triage failures and find performance bottlenecks, among other things. The 'ot' package has generic methods to be extended when implementing the specification for a specific vendor.

License GPL-3

Encoding UTF-8

LazyData true

RoxygenNote 7.1.0

NeedsCompilation no

Repository CRAN

Date/Publication 2020-05-26 16:10:02 UTC

### R topics documented:

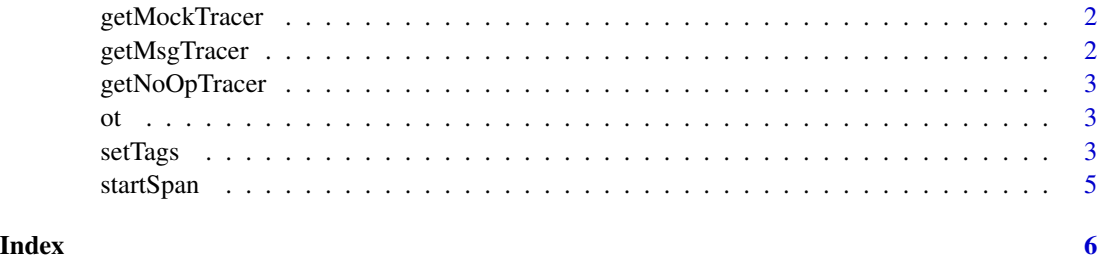

<span id="page-1-0"></span>

#### Description

This implements a Tracer and Span which stores all function arguments in an environment.

#### Usage

getMockTracer()

#### Value

a new tracer instance

#### Examples

z <- ot::getMockTracer()

getMsgTracer *A Message Tracer*

#### Description

This implements a tracer that delegates function calls to message().

#### Usage

getMsgTracer()

#### Value

a new tracer instance

#### Examples

z <- ot::getMsgTracer()

<span id="page-2-0"></span>getNoOpTracer *A NoOp Tracer implementation*

#### Description

The OpenTracing specification mandates a tracer implementation which does nothing.

#### Usage

getNoOpTracer()

#### Value

a tracer instance

#### Examples

z <- ot::getNoOpTracer()

ot *Open Tracing*

#### Description

Open Tracing is a specification for trace logging. This package provides generics for the required methods, and a minimal implementation for testing purposes.

#### See Also

<https://opentracing.io/>

setTags *Span Object Methods*

#### Description

These define the core methods required by the specification for using spans.

#### Usage

```
setTags(span, ...)
baggage(span, ...)
baggage(span, ...) <- value
getContext(span, ...)
otlog(span, ..., timestamp = Sys.time())
log(span, ..., timestamp = Sys.time())finish(span, finishTime = Sys.time())
```
#### Arguments

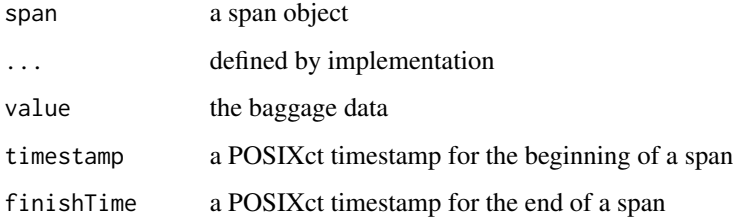

#### Value

the span, except for getContext which returns the span's parent context and baggage, which returns any baggage objects.

#### Note

Developers should implement the otlog method only for their spans - log is a generic method used by R for logarithms. ot::log is an alias for convenience only.

#### Examples

```
s <- ot::startSpan(ot::getNoOpTracer())
ot::setTags(s, foo=1)
ot::baggage(s) <- list(ctx=1)
ot::getContext(s)
ot::otlog(s, foo=1)
ot::log(s, bar=2)
ot::finish(s)
ot::baggage(s)
```
<span id="page-4-0"></span>

#### Description

Tracer objects encapsulate the state of the logging system. startSpan creates a span, and inject and extract set metadata via sidechannels.

#### Usage

```
startSpan(tracer, name, ...)
inject(tracer, contextObj, format, carrier)
extract(tracer, format, carrier)
```
#### Arguments

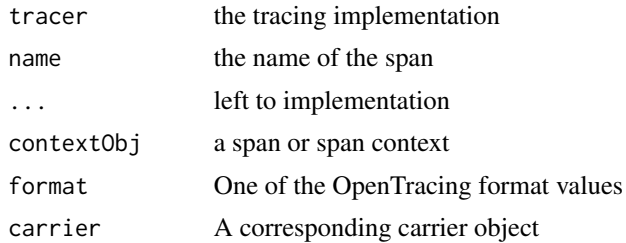

#### Examples

```
z <- ot::getNoOpTracer()
ot::startSpan(z)
ot::inject(z, list("User-Agent"="R"), "HTTP_HEADERS", NULL)
ot::extract(z, "HTTP_HEADERS", NULL)
```
# <span id="page-5-0"></span>Index

baggage *(*setTags*)*, [3](#page-2-0) baggage<- *(*setTags*)*, [3](#page-2-0) extract *(*startSpan*)*, [5](#page-4-0) finish *(*setTags*)*, [3](#page-2-0) getContext *(*setTags*)*, [3](#page-2-0) getMockTracer, [2](#page-1-0) getMsgTracer, [2](#page-1-0) getNoOpTracer, [3](#page-2-0) inject *(*startSpan*)*, [5](#page-4-0) log *(*setTags*)*, [3](#page-2-0) ot, [3](#page-2-0) otlog *(*setTags*)*, [3](#page-2-0)

setTags, [3](#page-2-0) startSpan, [5](#page-4-0)